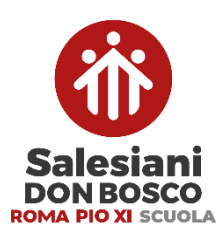

**ISTITUTO SALESIANO PIO XI La scuola di don Bosco a Roma** Via Umbertide, 11 – Roma [preside@pioundicesimo.org](mailto:preside@pioundicesimo.org) [www.pioundicesimo.org](http://www.pioundicesimo.org)

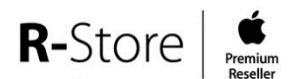

**Apple Solution Expert Education** Piazzale Appio, 5 - Roma [roma.appio@rstore.it](mailto:roma.appio@rstore.it) Stefano Avelli: 393-0421300

# **CONDIZIONI DI UTILIZZO DEI SERVIZI DIGITALI DELLA SCUOLA**

## **1. SERVIZI OFFERTI**

L'Istituto Salesiano Pio XI mette a disposizione di ogni studente una serie di servizi informatici per migliorare e ampliare le possibilità della didattica. I servizi sono forniti gratuitamente ed esclusivamente per gli studenti iscritti e sono attivi per tutta la durata del proprio percorso scolastico. L'utilizzo dei servizi è subordinato all'accettazione esplicita delle presenti Condizioni di utilizzo e del Regolamento.

Tali servizi comprendono:

Un Account unificato *ID Apple-Google* che comprende una vasta gamma di servizi e applicativi tra cui:

- Una casella di posta elettronica *Gmail* "nomecognome@pioundicesimo.org".
- Un servizio di archiviazione *iCloud Drive* da 200 GB, consultabile in ogni momento da www.icloud.com
- Un servizio di archiviazione *Google Drive* consultabile in ogni momento da drive.google.com
- Le applicazioni del pacchetto Google per l'educazione, tra cui: *Google Classroom*, *Calendar*, *Meet*, *Jamboard*, *Documento*, *Foglio*, *Presentazione*, *Moduli*, *Siti* etc…
- Le applicazioni del pacchetto Apple, tra cui: *Pages*, *Keynote*, *Numbers*, *Note*, *iMovie*, *Freeform*, *Classroom*, *Schoolwork*, *Garageband*.

Una rete Wi-Fi riservata unicamente agli studenti.

Il servizio di Controllo Parentale *Jamf Parent*, per la gestione degli iPad dei propri figli anche in ambito domestico.

Applicazioni a pagamento, offerte gratuitamente per gli studenti della nostra scuola e preinstallate negli iPad:

- *Notability*: applicazione per prendere appunti, raccogliere idee per progetti, importare ed annotare documenti e molto altro ancora.

Applicazioni a pagamento, offerte gratuitamente per gli studenti della nostra scuola e installabili su richiesta:

- *Goodnotes*: applicazione per appunti che consente agli utenti di acquisire, archiviare e gestire note scritte a mano.

Servizi a pagamento, offerti gratuitamente per gli studenti della nostra scuola e attivabili su richiesta:

- *Canva education*: applicazione online leader nella creazione di contenuti grafici, presentazioni e molto altro ancora.
- *Microsoft Office 365 Education: Word, Excel, Powerpoint.*

## **2. NORME SU CREAZIONE, TRASMISSIONE E CONSERVAZIONE DI DOCUMENTI E INFORMAZIONI<sup>1</sup>**

Gli studenti e i rispettivi genitori/tutori applicheranno le seguenti norme relative alla creazione, trasmissione e conservazione di documenti e informazioni sui servizi in oggetto:

- Non trasmettere, distribuire, condividere o conservare qualsiasi tipo di materiale che violi qualsiasi legge o regolamento in vigore. Questo include, senza limitazioni, materiale protetto da copyright, marchi registrati o altre proprietà intellettuali.

<sup>1</sup> Per altre norme in materia si fa riferimento al Regolamento di Istituto.

- Astenersi da qualsiasi attività che costituisca trattamento illecito di dati personali.
- Non trasmettere o condividere informazioni che possano presentare forme o contenuti di carattere pornografico, osceno, blasfemo, diffamatorio o contrario all'ordine pubblico o alle leggi vigenti in materia civile, penale ed amministrativa.
- Non fare pubblicità a nessun tipo di prodotto o servizio.
- Non conservare, trasmettere o rendere disponibile qualsiasi tipo di software, programma, prodotto o servizio che violi le leggi vigenti.
- Attuare tutte le strategie possibili per evitare di esporre gli altri utenti dei servizi a software, siti o contenuti malevoli.

### **3. UTILIZZO DELLA RETE INTERNET E SERVIZI COLLEGATI**

Ogni studente ha accesso a Internet tramite una rete Wi-Fi di proprietà dell'Istituto che copre tutti gli ambienti interni ed esterni. Tale rete è l'unica utilizzabile all'interno dell'Istituto. È severamente proibito l'utilizzo di una rete Wi-Fi ottenuta mediante Hotspot o mediante l'utilizzo di un iPad con SIM telefonica (iPad WiFi+Celullar).

È altresì severamente vietata qualsiasi attività o tentativo di violazione della sicurezza informatica dell'infrastruttura, del flusso di dati o di altri dispositivi collegati alla rete dell'istituto.

L'infrastruttura di rete prevede un firewall che presiede il filtraggio del traffico in entrata e in uscita impedendo l'accesso a categorie di siti e servizi inappropriati. In caso venga rilevato un tentativo di accesso ad uno di questi contenuti, verrà conservata traccia di tale violazione presso i nostri sistemi.

L'Istituto Salesiano Pio XI ha attivato le funzioni di cui sopra come garanzia della corretta gestione dei dati in transito sulla rete Wi-Fi offerta come servizio.<sup>2</sup>

L'Istituto Salesiano Pio XI si riserva la facoltà di segnalare alle Forze dell'Ordine qualsiasi violazione di legge registrata sui sistemi di cui sopra.

### **4. REGISTRO ELETTRONICO**

Il Registro Elettronico è un software il cui uso è finalizzato alla dematerializzazione, allo snellimento delle procedure e a garantire e promuovere un accesso facilitato all'informazione da parte di studenti e famiglie.I genitori sono dunque tenuti a tenersi costantemente aggiornati accedendo regolarmente al Registro elettronico.

Tutte le operazioni relative all'uso del Registro Elettronico sono improntate alla tutela della privacy ed ogni tipologia di utente ha accesso solo ad informazioni strettamente pertinenti al proprio ruolo.

### **4.1. Credenziali di accesso e responsabilità**

Ciascuno studente e i propri genitori/tutori accedono al Registro Elettronico per la parte di propria competenza, attraverso due Account distinti. Account Studente e Account Genitore, hanno infatti codici di accesso distinti che vengono prodotti in forma riservata dal sistema secondo una procedura effettuabile dopo l'iscrizione direttamente dallo studente e dal genitore.

È severamente vietato agli studenti accedere al registro elettronico con l'Account dei propri genitori, affinché non utilizzino autonomamente le funzioni di giustificazione e vengano impropriamente a conoscenza di informazioni confidenziali rivolte esclusivamente a loro.

Le credenziali sono dunque personali, riservate e non cedibili, neanche temporaneamente ad altre persone. Chi le riceve è responsabile del loro corretto utilizzo. L'utente intestatario verrà considerato responsabile di qualunque atto illecito perpetrato con il proprio Account.

Le credenziali possono essere recuperate o modificate direttamente dall'utente attraverso la procedura prevista online. Qualora ciò risultasse impossibile, studenti e genitori possono rivolgersi in ultima istanza alla Segreteria.

<sup>2</sup> Così come previsto dall'Articolo 32 del *Regolamento generale per la protezione dei dati personali 2016/679*. Regolamento (UE) 2016/679 del Parlamento europeo.

#### **4.2. Funzionalità Account Studente e Account Genitore**

Account Studente e Account Genitore prevedono diverse funzionalità. Deve essere quindi cura del genitore non cedere a nessuno le proprie credenziali di accesso.

Funzionalità Account studente

- Visualizzazione voti.
- Visualizzazione orario scolastico.
- Visualizzazione assenze, ritardi, entrate posticipate, uscite anticipate.
- Visualizzazione provvedimenti disciplinari.
- Visualizzazione compiti assegnati.
- Visualizzazione comunicazioni Scuola-studente.
- Visualizzazione programma svolto.

#### Funzionalità Account genitore

- Visualizzazione voti.
- Visualizzazione orario scolastico.
- Visualizzazione/giustificazione assenze, ritardi, entrate posticipate, uscite anticipate.
- Visualizzazione provvedimenti disciplinari.
- Visualizzazione compiti assegnati.
- Visualizzazione programma svolto.
- Visualizzazione comunicazioni Scuola-famiglia.
- Prenotazione e acquisto di servizi (mensa, doposcuola, corsi pomeridiani etc...).
- Prenotazione colloqui con i Docenti.
- Visualizzazione pagella scolastica.

## **5. ACCOUNT ID APPLE-GOOGLE**

L'Istituto Salesiano Pio XI fornisce allo studente un account unificato *ID Apple-Google* sotto il dominio @pioundicesimo.org, di proprietà dell'Istituto.

L'account è strettamente personale e non ne è ammesso l'utilizzo da parte di persone diverse dallo studente assegnatario, né questi può cederne l'utilizzo a terzi. Lo studente, pertanto, accetta di essere riconosciuto quale autore dei messaggi inviati o dei contenuti creati, caricati o condivisi dal suo account. Utilizzando i servizi accessibili con questo account, lo studente riconosce di essere responsabile di ogni eventuale danno arrecato a se stesso o a terzi, sollevando contestualmente l'Istituto Salesiano Pio XI da ogni responsabilità connessa.

Ciascuno studente si impegna a non utilizzare il servizio per effettuare comunicazioni che arrechino danni a terzi utenti o che violino le leggi ed i regolamenti vigenti.

A conclusione del percorso scolastico o a seguito del ritiro dello studente dalla scuola, l'Account *ID Apple-Google* nomecognome@pioundicesimo.org verrà cancellato. Tale cancellazione avverrà l'8 dicembre dell'anno scolastico successivo a quello terminato. Si è dunque invitati a fare una copia dei propri dati secondo la guida pubblicata sul nostro sito internet nella sezione Scuola digitale.

#### **5.1. Credenziali e modalità di accesso**

L'accesso ai servizi sopra definiti è possibile attraverso l'uso di credenziali. L'Istituto Salesiano Pio XI fornisce i dati di accesso iniziali. Lo studente potrà successivamente, se desidera, richiedere il cambio di tali credenziali.

Si ricorda che gli account sono di proprietà dell'Istituto Salesiano Pio XI, di conseguenza, per motivi tecnici o di sicurezza, è possibile che il personale autorizzato ripristini o assegni nuove credenziali e che queste vengano da loro usate limitatamente alle operazioni necessarie alla risoluzione del problema.

Le credenziali sono strettamente personali e non ne è ammesso l'utilizzo da parte di persone diverse dallo studente assegnatario, né questi può cederle a terzi.

Ogni singolo studente è responsabile dell'attività svolta mediante i propri account e si impegna ad adoperarsi attivamente per salvaguardare la riservatezza della propria password ed a segnalare alla Direzione dell'istituto qualunque situazione che possa inficiarla.

### **5.2. Utilizzo e conservazione dei dati**

Per la creazione dell'Account *ID Apple-Google*, vengono utilizzati i dati "nome e cognome" dello studente forniti in fase di iscrizione.

Si ricorda che i dati personali di tutti i servizi collegati o utilizzabili attraverso l'Account *ID Apple-Google* sono conservati presso server di proprietà di Apple e Google e gestiti secondo politiche specifiche per ognuno di essi. Si rimanda alla documentazione ufficiale di Apple<sup>3</sup> e Google<sup>4</sup> sui termini e le condizioni di utilizzo di tali servizi.

## **6. RESPONSABILITÀ E VIOLAZIONI**

Lo studente e i genitori/tutori sollevano l'Istituto Salesiano Pio XI da ogni responsabilità o danni arrecati a sé stessi o a terzi e dai costi o spese, incluse le spese legali, derivanti da ogni violazione di questo regolamento e qualunque norma vigente.

L'Istituto Salesiano Pio XI si riserva la facoltà di segnalare alle autorità competenti, per gli opportuni accertamenti ed i provvedimenti del caso, le eventuali violazioni alle condizioni di utilizzo indicate nel presente Regolamento, oltre che alle leggi ed ai regolamenti vigenti.

In caso di violazione delle norme stabilite nel presente regolamento, l'Istituto Salesiano Pio XI potrà sospendere l'account dello studente senza alcun preavviso. Tali violazioni ed eventuali sanzioni, verranno gestite secondo le modalità sancite dal Regolamento di istituto.

Lo studente si dichiara conscio delle possibili conseguenze disciplinari delle eventuali violazioni al presente regolamento.

<sup>3</sup> Politica sulla privacy di Apple: <https://www.apple.com/it/legal/privacy/it/>

<sup>4</sup> Politica sulla privacy di Google: <https://policies.google.com/privacy?hl=it>

## **REGOLAMENTO UTILIZZO DISPOSITIVI INFORMATICI**

Il presente documento regola l'utilizzo degli strumenti informatici all'interno dell'Istituto Salesiano Pio XI, nelle attività educativo-didattiche e ricreative.

## **1. UTILIZZO DI DISPOSITIVI PERSONALI**

È strettamente vietato l'utilizzo di qualsiasi altro dispositivo informatico personale (Tablet non profilati dall'Istituto, Notebook etc..), salvo espressa indicazione del Docente per specifiche attività, previo accordo con la Direzione.

Nei momenti in cui è concesso dal Docente l'utilizzo di un dispositivo personale è necessario l'utilizzo della connessione Wi-Fi scolastica offerta dall'Istituto Salesiano Pio XI. Si ricorda che i dispositivi personali sono soggetti al filtraggio dei contenuti, una volta collegati alla rete Wi-Fi dell'Istituto.

Inoltre, per prevenire danni ad altri dispositivi o all'infrastruttura stessa, si richiede di attuare tutte le necessarie precauzioni atte ad evitare la presenza di software malevoli.

I telefoni cellulari sono espressamente vietati durante le lezioni<sup>5</sup> e dovranno essere tenuti non in vista durante l'attività didattica se non richiesti espressamente dal docente per fini didattici.

### **2. UTILIZZO DEL DISPOSITIVO SCOLASTICO IPAD**

Il dispositivo scolastico iPad è integrato nelle attività didattiche dell'Istituto Salesiano Pio XI ed è quindi l'unico strumento riconosciuto per l'utilizzo ordinario e quotidiano. Lo studente è l'unico responsabile del dispositivo, pertanto deve adottare tutte le condotte atte a proteggerlo dal furto o dal danneggiamento.

Lo studente è tenuto a rispettare le seguenti indicazioni:

- L'iPad, essendo uno strumento didattico, deve essere sempre portato a scuola.
- All'inizio delle lezioni l'iPad deve avere la batteria completamente carica.
- Seguire sempre le indicazioni del Docente per l'uso dell'iPad.
- Non utilizzare l'iPad durante le pause (ricreazioni, pranzo, ecc.) se non su permesso espresso del docente.
- Non disconnettere mai l'ID Apple gestito dall'Istituto, all'interno delle impostazioni dell'iPad (tale disconnessione non impedisce il controllo dell'iPad da parte dei Docenti, ma è causa di malfunzionamenti e può causare perdita di dati)
- L'iPad deve essere sempre collegato alla rete Wi-Fi dell'Istituto.
- È vietata la connessione ad altre reti internet ottenute attraverso Hotspot o iPad con SIM telefonica (iPad WiFi+Cellular).
- È vietato l'utilizzo di Fotocamera, Videocamera e Registratore vocale per fini non didattici senza un'esplicita autorizzazione del docente.
- L'utilizzo di metodi di condivisione diretta tra diversi iPad (AirDrop, Bluetooth o similari) è concesso solo ai fini scolastici su autorizzazione del Docente.
- Qualsiasi software e qualsiasi contenuto scaricato, installato, creato, trasmesso o visualizzato dallo studente contrario alla legge, all'ordine pubblico, al buon costume o privo di autorizzazione dell'Istituto Scolastico, deve essere rimosso dal dispositivo prima di entrare nelle aree di pertinenza dell'Istituto Salesiano Pio XI.
- L'iPad non deve essere utilizzato per copiare, scaricare e caricare materiali protetti da copyright senza autorizzazione del proprietario.
- Lo studente o il genitore/tutore rimane responsabile dei contenuti inviati tramite questi mezzi di condivisione.

Si consiglia di osservare le seguenti indicazioni:

- Proteggere l'iPad con una custodia.
- Usare l'iPad su una superficie piana e stabile.

<sup>5</sup> Cfr. *Statuto delle studentesse e degli studenti* del 1998.

Circolare ministeriale del 15 marzo 2007 "Linee di indirizzo ed indicazioni in materia di utilizzo di telefoni cellulari e di altri dispositivi elettronici durante l'attività didattica, irrogazione di sanzioni disciplinari, dovere di vigilanza e di corresponsabilità dei genitori e dei *docenti"*.

Circolare ministeriale del 19 dicembre 2023 "*Indicazioni sull'utilizzo dei telefoni cellulari e analoghi dispositivi elettronici in Classe*".

- Non mangiare o bere in prossimità dell'iPad.
- Pulire lo schermo solo seguendo le indicazioni fornite dal costruttore.
- Non appoggiare sullo schermo penne/matite o altri oggetti che potrebbero danneggiarlo.
- Non utilizzare oggetti per toccare lo schermo, se non dispositivi tattili compatibili (Apple Pencil etc…)
- Non contrassegnare l'iPad in alcun modo con pennarelli o adesivi.

### **3. GESTIONE DEL DISPOSITIVO SCOLASTICO IPAD**

#### **3.1. Gestione del dispositivo scolastico iPad da parte dell'Istituto Salesiano Pio XI**

L'Istituto Salesiano Pio XI fa uso del Mobile Device Management (MDM) per assicurare l'assistenza, la gestione e il controllo dei dispositivi scolastici all'interno della rete informatica dell'Istituto.

Tramite tale sistema il dispositivo viene profilato dall'Istituto Salesiano Pio XI ai fini dell'uso scolastico. Questa soluzione permette alla scuola di predisporre i dispositivi a un uso orientato alla didattica e di distribuire e configurare le applicazioni a essa necessarie.

Tale sistema permette, inoltre, ai docenti di gestire i dispositivi della classe e di controllarli durante lo svolgimento della lezione.

#### **3.2. Tecnologie utilizzate**

Per la gestione dei dispositivi scolastici, l'Istituto Salesiano Pio XI utilizza *Jamf School*, una soluzione di gestione dei dispositivi mobili (Mobile Device Management, MDM) appositamente creata per l'istruzione. Il servizio MDM di *Jamf School* permette l'impostazione di profili di configurazione e l'invio di comandi di gestione al dispositivo gestito.

I servizi dell'ASM (*Apple School Manager*) permettono l'acquisto di applicazioni da parte dell'Istituto e l'assegnazione di tali applicazioni ai dispositivi gestiti.

Le applicazioni *Apple Classroom* e *Jamf Teacher* permettono ai Docenti la gestione dei dispositivi della classe e il loro controllo temporaneo. Tale funzione è possibile esclusivamente all'interno dell'aula scolastica.

Il servizio *Jamf Parent* permette ai genitori di gestire gli iPad dei propri figli anche in ambito domestico.

Si rimanda alle documentazioni ufficiali sui software e sui servizi usati per la descrizione estesa delle funzionalità messe a disposizione da tali sistemi:

- Manuale *Apple School Manager*: <https://support.apple.com/it-it/guide/apple-school-manager/welcome/web>
- Manuale *Apple Classroom*: [https://help.apple.com/classroom/iPad/2.2/#/cla6d39b9338](https://help.apple.com/classroom/ipad/2.2/#/cla6d39b9338)
- Manuale *Jamf School*: [https://learn.jamf.com/bundle/jamf-school-documentation/page/Jamf\\_School\\_Documentation.html](https://learn.jamf.com/bundle/jamf-school-documentation/page/Jamf_School_Documentation.html)
- Manuale *Jamf Teacher*: <https://docs.jamf.com/it/jamf-teacher/guide-for-teachers/index.html>
- Manuale *Jamf Parent*: <https://docs.jamf.com/it/jamf-parent/guide-for-parents/index.html>

In caso di cambiamenti che possano impattare sull'utilizzo in ambiente domestico e privato dell'iPad, l'Istituto ne darà comunicazione alle famiglie.

#### **3.3. Configurazioni e restrizioni applicate**

Il profilo di configurazione attualmente inviato dal nostro Istituto al dispositivo scolastico iPad prevede le seguenti caratteristiche:

- All'inizio dell'orario scolastico, la scomparsa di tutte le Applicazioni non relative alla didattica (videogiochi, social, messaggistica etc..) secondo una lista di App autorizzate dalla scuola.
	- o È bene specificare che le Applicazioni non vengono disinstallate dal dispositivo, ma solamente nascoste temporaneamente. Nessun dato viene quindi perso.
	- o Le Applicazioni tornano ad essere visibili alla fine dell'orario scolastico.
	- o Nei giorni di vacanza stabiliti secondo il calendario scolastico, tale restrizione non viene applicata.
	- Per le classi Prime medie, la navigazione esclusivamente sui Siti web da noi approvati.
- L'acquisizione automatica delle impostazioni necessarie all'accesso alla rete Wi-Fi della scuola.
- L'impossibilità di disattivare la funzione Wi-Fi dell'iPad<sup>6</sup>.
- L'installazione delle applicazioni di base, scelte dall'Istituto per la didattica, comprese quelle necessarie per i libri digitali.
- L'obbligo di inserire il codice di sblocco (a tutela e protezione dei propri dati e per garantire la crittografia dell'iPad così come previsto dall'art. 32 del GDPR).
- La disattivazione della possibilità di creare reti VPN attraverso l'iPad.
- L'aggiunta del link sulla schermata d'inizio al Registro digitale e ad eventuali altri servizi didattici.
- L'impostazione del nome del dispositivo con il nominativo dello studente.

## **3.4. Comandi di controllo da remoto attivabili su richiesta**

Tali comandi di controllo remoto, potranno essere attivati solo su richiesta da parte del genitore/tutore o in caso di problemi tecnici all'interno dell'Istituto.

- *Blocca*: consente il blocco dell'iPad e richiede l'inserimento del codice per sbloccarlo.
- *Cancella restrizioni genitori*: consente di cancellare le restrizioni applicate dal controllo parentale Jamf Parent.
- *Cancella codice restrizioni*: ogni dispositivo può essere ristretto nelle sue funzionalità dal proprietario stesso. Queste restrizioni possono essere tutelate da un ulteriore codice. In caso ce ne sia la necessità, può essere richiesta la cancellazione dello stesso.
- *Cancella codice*: viene cancellato il codice di sblocco e l'iPad non lo richiede più (utile in caso di dimenticanza del codice di blocco iPad).
- *- Abilita/disabilita Bluetooth.*
- *- Accendi/Hotspot personale.*
- *Abilità modalità "smarrimento"*: in caso di smarrimento o furto blocca l'iPad e consente la geolocalizzazione (questa cosa può essere fatta anche dalla famiglia direttamente sul portale di Apple).
- *- Riavvia iPad.*
- *- Spegni iPad.*
- *Rinomina*: cambia il nome dell'iPad.
- *Installa aggiornamenti*: possono essere forzati gli aggiornamenti del sistema operativo o delle Applicazioni. Rimane sempre la possibilità di farlo in autonomia da parte dello studente.

La lista completa e aggiornata dei comandi disponibili è reperibile nella documentazione ufficiale di Jamf School sopra citata.

## **3.5. Comandi di controllo da remoto attivabili per fini didattici**

I seguenti comandi servono per mantenere aggiornate le applicazioni e il materiale didattico della scuola. Non consentono nessuna azione sulle applicazioni o sul materiale personale dello studente:

- *Invia/rimuovi Applicazione*: inviare/rimuovere applicazioni sull'iPad (solo quelle gestite dalla scuola, le applicazioni installate dallo studente non sono gestibili dall'MDM).
- *Aggiorna info*: aggiorna l'elenco delle informazioni tecniche dell'iPad sul server.

## **3.6. Cosa non è possibile fare con l'MDM**

Le operazioni che seguono non sono in alcun modo effettuabili attraverso il nostro servizio di Gestione del dispositivo iPad:

- Leggere, cancellare, modificare i file presenti sull'iPad (documenti, e-mail, presentazioni, immagini, video etc..).
- Attivare la Fotocamera, Videocamera, Registratore vocale da remoto.
- Geolocalizzare il dispositivo se non ponendolo in modalità "smarrimento", su espressa richiesta del genitore/tutore.
- Modificare o cancellare le impostazioni delle proprie applicazioni.
- Accedere ai dati sensibili.

<sup>6</sup> È bene notare che tale impostazione non impedisce, nell'ambito domestico, di disconnettersi da una rete Wi-Fi. Tale impostazione, non interferisce inoltre con le vigenti norme di utilizzo dei dispositivi elettronici sugli Aeromobili. Sono sempre di più le compagnie aeree che offrono anche la possibilità di utilizzo di una rete internet Wi-Fi in volo.

Prendere il controllo dell'IPad da remoto (tale operazione può essere effettuata solo in classe con l'applicazione *Apple Classroom* o *Jamf Teacher*).

#### **3.7. Possibilità di download di applicazioni personali attraverso l'App Store.**

La configurazione di base fornita dall'Istituto Salesiano Pio XI non permette il download autonomo di Applicazioni diverse da quelle fornite dall'Istituto attraverso l'App Store.

Tuttavia, lo sblocco e l'utilizzo di tale funzionalità rimane una decisione della famiglia, che potrà aggiungere, all'interno dell'App Store, un *ID Apple* personale<sup>7</sup> diverso da quello gestito dall'Istituto.

Tale pratica è da noi sconsigliata nel caso dei ragazzi delle prime classi della Scuola media e se si è poco esperti nell'utilizzo e nella gestione delle tecnologie digitali.

#### **3.8. Interventi di assistenza tecnica**

Sono pertinenti al nostro Istituto unicamente gli interventi di assistenza tecnica che riguardino difficoltà relative al funzionamento dei servizi software per la didattica (recupero di password smarrite, cattivo funzionamento del profilo della scuola e dei suoi filtri, malfunzionamenti nelle applicazioni per la didattica, libri digitali etc..).

Non è di pertinenza dell'Istituto ogni intervento di assistenza hardware. Tali interventi rimangono di competenza del rivenditore presso il quale è stato acquistato il dispositivo.

Si accetta che qualsiasi situazione per cui è richiesto l'intervento dei tecnici dell'Istituto potrebbe portare alla cancellazione di alcuni dati, al fine di ripristinare il funzionamento dell'iPad. Se le procedure necessarie alla risoluzione di un problema richiedono il ripristino delle impostazioni iniziali, andranno perduti tutti i dati e le impostazioni eventualmente presenti nell'iPad, se non salvati su altri supporti informatici (backup) o sistemi di archiviazione cloud.

#### **3.9. Blocco del dispositivo, controllo dei contenuti e sicurezza**

I Docenti e il personale tecnico dell'Istituto possono bloccare l'iPad in presenza di software o contenuti contrari alla Legge, all'ordine pubblico, al buon costume o privi di autorizzazione dell'Istituto scolastico (siano essi scaricati, installati, creati, trasmessi o visualizzati dallo studente durante le lezioni).

L'Istituto Salesiano Pio XI si riserva, nei casi sopra esposti, la facoltà di segnalare alle Forze dell'Ordine qualsiasi tipo di violazione.

## **4. TIPOLOGIA DI DISPOSITIVO SCOLASTICO E PROFILAZIONE**

L'Istituto Salesiano Pio XI utilizza come dispositivo scolastico unicamente il tablet Apple iPad e ne richiede obbligatoriamente la Profilazione.

#### **4.1. Requisiti hardware minimi e consigliati per il dispositivo iPad**

Con "Requisiti minimi" si intendono quelle caratteristiche hardware minime per consentire il buon esito dell'inserimento del dispositivo nel sistema di gestione della scuola. Il soddisfacimento dei requisiti minimi non è comunque garanzia di un'adeguata esperienza di uso e longevità del dispositivo per tutta la durata del percorso scolastico.

Con "Requisiti consigliati" si intendono quelle caratteristiche hardware che garantiscono un'esperienza di uso adeguata e una longevità tale da poter iniziare e concludere un percorso di studi.

In particolare, per quanto riguarda le caratteristiche tecniche, la "Generazione" dell'iPad assicura al dispositivo la possibilità di essere aggiornato con le ultime novità del Sistema Operativo Apple iOS; la "Capacità" della memoria interna permette di poter scaricare e utilizzare agevolmente libri digitali e altre risorse che non possono essere salvate nei servizi di Cloud messi a disposizione dall'Istituto.

<sup>7</sup> Guida per creare un *ID Apple* personale non gestito dalla scuola: [https://support.apple.com/it-it/HT204316.](https://support.apple.com/it-it/HT204316)

### Requisiti minimi

- iPad 7a generazione (2019), iPad Pro 2a generazione (2017), iPad mini 5a generazione (2019), iPad Air 3a generazione (2019).
- 32/64Gb di Capacità.

### Requisiti consigliati

- iPad, dalla 8a generazione (2020) in su.
- 128Gb di Capacità o superiore.

### **4.2. Acquisto di iPad presso R-store**

L'Istituto Salesiano Pio XI ha stipulato un partenariato con *R-Store*, Premium Apple Reseller di Roma, Piazzale Appio, 5. Tale collaborazione ci permette di avere ogni anno promozioni vantaggiose, che vengono esposte negli incontri di presentazione del nostro Piano digitale.

Nel caso di acquisto del dispositivo iPad presso *R-Store*, il costo della Profilazione è già incluso.

### **4.3. Acquisto di iPad presso altri rivenditori**

Ogni famiglia rimane libera di acquistare un dispositivo iPad presso altri rivenditori. In tal caso sarà necessario verificare attentamente i requisiti tecnici minimi e quelli consigliati.

È bene sottolineare che, nel caso in cui venga scelto l'acquisto di un iPad con SIM telefonica (iPad WiFi+Celullar), non sarà possibile l'utilizzo di tale SIM nell'ambito delle attività educativo-didattiche del nostro Istituto. Tale scelta rimane da noi sconsigliata.

Qualora si scelga di acquistare un iPad presso altri rivenditori, questo dovrà essere obbligatoriamente profilato dai tecnici R-store versando all'Istituto la somma di 35 euro.

#### **4.4. Utilizzo di iPad già in proprio possesso**

Ogni famiglia rimane libera di utilizzare un dispositivo iPad già in proprio possesso. In tal caso sarà necessario verificare attentamente i requisiti tecnici minimi e quelli consigliati.

Qualora si scelga di utilizzare un iPad già in possesso della famiglia, questo dovrà essere obbligatoriamente profilato dai tecnici R-store, versando all'Istituto la somma di 35 euro. La profilazione dell'iPad da parte dei tecnici comporta l'inizializzazione del dispositivo e la perdita di tutti i dati presenti su di esso. È dunque fortemente consigliato un backup dei propri dati prima della consegna del Dispositivo.

## **5. UTILIZZO DEL SERVIZIO DI POSTA ELETTRONICA ISTITUZIONALE**

L'account di posta elettronica fornito dall'Istituto è strettamente personale e non ne è ammesso l'utilizzo da parte di persone diverse dallo studente assegnatario, né questi può cederne l'utilizzo a terzi.

In particolare, relativamente al servizio di posta elettronica istituzionale @pioundicesimo.org, è vietato:

- Utilizzare l'indirizzo email @pioundicesimo.org per registrarsi a siti internet o servizi non relativi alla didattica.
- Immettere in rete materiale che violi il diritto d'autore, o altri diritti di proprietà intellettuale o industriale o che costituisca concorrenza sleale.
- Simulare l'identità di un altro utente, ovvero utilizzare per l'invio di messaggi credenziali di posta non proprie, nemmeno se fornite volontariamente o di cui si ha casualmente conoscenza.
- Utilizzare servizi o procedure che permettono l'invio di una mail che si presenti con l'indirizzo di un altro utente.
- Partecipare a forum e/o dibattiti se non per motivi di carattere didattico e autorizzati dal docente.
- Diffondere notizie non veritiere o quanto altro abbia contenuto offensivo e discriminatorio.
- Procedere all'invio massivo di mail non richieste (spam). La spedizione di qualsiasi forma di spam attraverso il servizio di posta fornito è proibita.
- Divulgare messaggi di natura ripetitiva ("catene di S. Antonio") anche quando il contenuto sia volto a segnalare presunti o veri allarmi (esempio: segnalazioni di virus); a fronte di tale evenienza lo studente è tenuto a segnalarla all'animatore digitale e per casi di rilievo disciplinare al preside.
- Trasmettere a mezzo posta elettronica dati sensibili, personali o commerciali di alcun genere.

## **6. RESPONSABILITÀ**

Lo studente e il genitore/tutore si assumono tutte le responsabilità sia dirette che indirette, sia civili che penali derivate dall'uso che lo studente fa dell'IPad all'interno e al di fuori degli ambienti e degli orari scolastici.

Il Cyberbullismo, inteso come particolare tipo di aggressività intenzionale agita attraverso forme elettroniche<sup>8</sup>, non sarà tollerato e sarà sanzionato secondo il Regolamento disciplinare della Scuola.

Lo studente accetta di essere l'unico responsabile per qualunque inadempienza al presente regolamento e delle conseguenze disciplinari e/o legali di tale violazione (compresi gli eventuali danni ai dispositivi o perdite di dati).

Lo studente esonera espressamente l'Istituto Salesiano Pio XI da qualsiasi responsabilità nei suoi confronti o nei confronti di terzi.

Lo studente accetta di essere l'unico responsabile di tutti i software e contenuti da lui scaricati, installati, creati, trasmessi o visualizzati durante l'uso dell'IPad o dei dispositivi personali ed esonera espressamente l'Istituto Salesiano Pio XI da qualsiasi responsabilità nei suoi confronti o nei confronti di terzi, comprese le conseguenze delle proprie azioni, come eventuali danni o perdite subite.

Lo studente esonera espressamente l'Istituto Salesiano Pio XI da qualsiasi responsabilità nei suoi confronti o nei confronti di terzi in caso di danni per colpa, danni intenzionali o, più in generale, di danni agli IPad e/o ai dispositivi personali, o derivanti dall'uso di tali dispositivi o dei servizi, non imputabili all'istituto scolastico, o in caso di smarrimento o furto o qualsiasi sottrazione illegittima dei dispositivi. In questi casi lo studente deve darne immediata comunicazione alla Direzione, che avviserà i genitori/tutori.

L'Istituto Salesiano Pio XI è responsabile per il corretto funzionamento della connettività offerta per le connessioni degli IPad.

Ai sensi del *Regolamento Europeo sulla Protezione dei Dati n. 2016/679* (di seguito GDPR) l'Istituto Salesiano Pio XI adotta sistemi di controllo della connettività offerta come misura adeguata di sicurezza.

<sup>8</sup> Cfr. Direttiva Ministeriale 5 febbraio 2007, n. 16, "*Linee di indirizzo generali ed azioni a livello nazionale per la prevenzione e la lotta al bullismo*".

## **6. ACCETTAZIONE DEI TERMINI**

Per utilizzare i dispositivi oggetto di questo Regolamento negli ambienti scolastici, occorre accettare tutti i punti precedentemente esposti.

L'accettazione delle presenti Condizioni di utilizzo e del Regolamento è formalizzata mediante firma in calce apposta dai genitori/tutori e dallo studente. La firma è apposta anche ai fini del rilascio del consenso informato al trattamento dei dati personali, ai sensi del GDPR.

*Il presente regolamento firmato rimane in essere salvo revoca di una delle parti. Eventuali modifiche delle condizioni di servizio e del regolamento verranno comunicate alle famiglie.*

 $\_$  ,  $\_$  ,  $\_$  ,  $\_$  ,  $\_$  ,  $\_$  ,  $\_$  ,  $\_$  ,  $\_$  ,  $\_$  ,  $\_$  ,  $\_$  ,  $\_$  ,  $\_$  ,  $\_$  ,  $\_$  ,  $\_$  ,  $\_$  ,  $\_$  ,  $\_$  ,  $\_$  ,  $\_$  ,  $\_$  ,  $\_$  ,  $\_$  ,  $\_$  ,  $\_$  ,  $\_$  ,  $\_$  ,  $\_$  ,  $\_$  ,  $\_$  ,  $\_$  ,  $\_$  ,  $\_$  ,  $\_$  ,  $\_$  ,

NOME E COGNOME dello studente che utilizza l'iPad

SCUOLA MEDIA □ LICEO □ CLASSE \_\_\_\_\_\_\_\_\_\_\_\_\_\_\_\_\_\_\_

Letto e accettato. **Roma**, <u>\_\_\_\_\_/ \_\_\_\_\_\_\_\_</u> (data)

Firma genitore madre/tutore del minore

\_\_\_\_\_\_\_\_\_\_\_\_\_\_\_\_\_\_\_\_\_\_\_\_\_\_\_\_\_\_\_\_\_\_\_\_\_\_\_\_\_\_\_\_\_\_\_\_\_\_\_\_\_\_\_\_\_\_

\_\_\_\_\_\_\_\_\_\_\_\_\_\_\_\_\_\_\_\_\_\_\_\_\_\_\_\_\_\_\_\_\_\_\_\_\_\_\_\_\_\_\_\_\_\_\_\_\_\_\_\_\_\_\_\_\_\_

Firma genitore padre/tutore del minore

Firma studente \_\_\_\_\_\_\_\_\_\_\_\_\_\_\_\_\_\_\_\_\_\_\_\_\_\_\_\_\_\_\_\_\_\_\_\_\_\_\_\_\_\_\_\_